## KLIK-opgaver for at få EOJ-løsning på indekserne

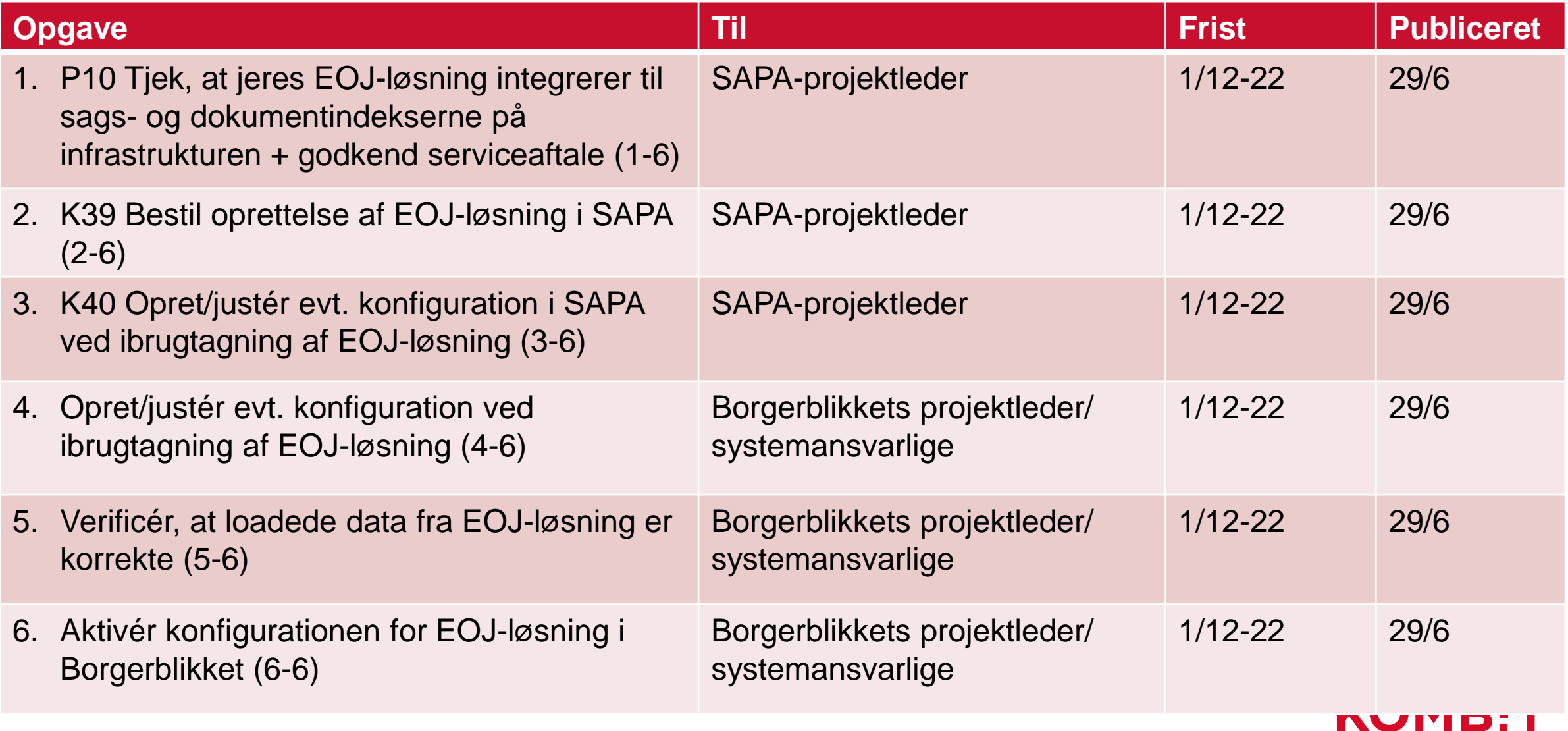